### Chapitre 15 - Réception de la lumière

# Fiche élève

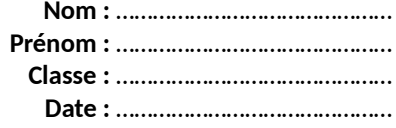

## Activité 4 - Optique en plein jour

#### $\rightarrow$  Une image réelle existe-t-elle s'il n'y a pas d'écran ?

**Rappels:** 

- Une lentille mince convergente donne une image réelle si l'objet est placé à une distance du centre optique supérieure ou égale à la distance focale

- La distance lentille-image réelle est toujours supérieure ou égale à la distance focale.

- L'objet et l'image sont symétriques l'un de l'autre par rapport au centre optique si la distance lentille-objet est égale à deux fois la distance focale :  $AO = 2F'$ .

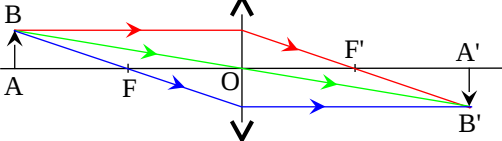

#### 1. Analyser - raisonner

À l'aide du matériel disponible, proposer une expérience permettant de tester si l'image réelle d'un objet formée par une lentille mince convergente existe ou non sans la présence d'un écran.

En cas de difficulté, faites appel à votre professeur, et collez ici l'aide qu'il vous donnera.

Écrire ici le protocole que vous comptez mettre en œuvre, puis appeler votre professeur pour qu'il valide ce protocole.

En cas de difficulté, faites appel à votre professeur, et collez ici l'aide qu'il vous donnera.

# Chapitre 15 - Réception de la lumière

## Fiche élève

#### 2. Réaliser

### Réaliser l'expérience proposée.

En cas de difficulté, faites appel à votre professeur, et collez ici l'aide qu'il vous donnera.

#### 3. Valider

Conclure en indiquant les résultats expérimentaux ainsi que les conditions d'observation dans lesquelles ils ont été obtenus.

En cas de difficulté, faites appel à votre professeur, et collez ici l'aide qu'il vous donnera.